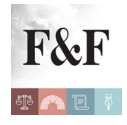

Incroci tra dati da 770, 730 e UNICO: in arrivo 90mila lettere per segnalare ai contribuenti possibili anomalie nei redditi 2012. Disponibile un'applicazione per il calcolo delle sanzioni e degli interessi da ravvedimento

#### [Condividi](https://www.addtoany.com/share)

L'Agenzia invia 90mila nuove lettere con le informazioni utili per permettere ai contribuenti persone fisiche di rimediare agli errori commessi nelle dichiarazioni dei redditi 2012 e pubblica sul proprio sito un "[calcolatore"](http://www.agenziaentrate.gov.it/wps/content/Nsilib/Nsi/Home/Servizi+online/Servizi+fiscali/Servizi+fiscali+senza+reg/Calcolo+di+sanzioni+e+interessi+del+ravvedimento/) [online](http://www.agenziaentrate.gov.it/wps/content/Nsilib/Nsi/Home/Servizi+online/Servizi+fiscali/Servizi+fiscali+senza+reg/Calcolo+di+sanzioni+e+interessi+del+ravvedimento/) gratuito, realizzato proprio per aiutarli a fruire delle sanzioni ridotte del ravvedimento operoso nell'ipotesi in cui abbiano ricevuto una comunicazione di promozione della compliance **per l'anno d'imposta 2012**. Grazie al nuovo strumento è già possibile calcolare con poche semplici operazioni le sanzioni e gli interessi derivanti dal ravvedimento per Irpef, addizionali e contributo di solidarietà.

Su questi due fronti si rinnova ancora una volta l'impegno dell'Agenzia a migliorare e intensificare il dialogo e la collaborazione con i cittadini. In ogni caso, chi riceverà la lettera del Fisco potrà mettersi in contatto con l'Agenzia per chiarire subito la propria posizione, evitando che l'anomalia si traduca in futuro in un avviso di accertamento vero e proprio. Questo sia se dal confronto emergerà che il contribuente non ha commesso errori, sia nel caso in cui il cittadino voglia regolarizzare in maniera agevolata la propria posizione con le sanzioni ridotte previste dal nuovo ravvedimento operoso.

#### **Cosa contengono le lettere di** *compliance*

Con questa tranche di comunicazioni l'Agenzia fornisce ai cittadini informazioni su alcuni redditi, che, dai dati in possesso delle Entrate, risulterebbero non dichiarati, in tutto o in parte, nella dichiarazione **modello Unico o 730 presentata nel 2013.**

Le lettere rientrano nel nuovo approccio taxpayer friendly, che consiste nel sottoporre al contribuente eventuali errori o dimenticanze per permettergli di verificarle prima che venga emesso l'avviso di accertamento.

Nella tabella seguente vengono descritti alcuni **esempi di incroci di informazioni che hanno fatto emergere delle anomalie**.

Incroci tra dati da 770, 730 e UNICO: in arrivo 90mila lettere per segnalare ai contribuenti possibili anomalie nei redditi 2012. Disponibile un'applicazione per il calcolo delle sanzioni e degli interessi da ravvedimento | 1

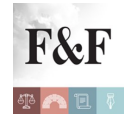

Incroci tra dati da 770, 730 e UNICO: in arrivo 90mila lettere per segnalare ai contribuenti possibili anomalie nei redditi 2012. Disponibile un'applicazione per il calcolo delle sanzioni e degli interessi da ravvedimento

#### **Redditi che non risultano dichiarati**

Redditi di lavoro dipendente e assimilati

Assegni periodici corrisposti dall'ex coniuge

Redditi di partecipazione in società di persone, in società a responsabilità limitata a ristretta base proprietaria che hanno optato per il regime della trasparenza

Redditi di capitale relativi a utili corrisposti da società di capitale o enti commerciali

Redditi di lavoro autonomo non derivante da attività professionale e alcune tipologie di redditi diversi

Redditi di impresa derivanti da plusvalenze e/o sopravvenienze attive (rata annuale)

# **Fonte informazione che ha consentito l'incrocio**

Modello 770 presentato dal sostituto d'imposta Modello 730 o Modello Unico presentato dall'ex coniuge

Modello Unico Società di Persone o Modello Unico Società di Capitali presentato dalla società

Modello 770 presentato dalla società

Modello 770 presentato dal sostituto d'imposta

Opzione per la rateizzazione espressa dal contribuente nel Modello Unico PF

# **Il percorso delle comunicazioni**

Le lettere saranno recapitate tramite posta ordinaria. Il dettaglio di tutti gli elementi di anomalia riscontrati sarà invece disponibile all'interno del cassetto fiscale, nella nuova sezione "L'Agenzia scrive", dedicata alle comunicazioni pro compliance.

# **Cosa fare e chi contattare**

Se il contribuente ammette i propri errori, può correggerli tramite il ravvedimento operoso, presentando una dichiarazione integrativa e versando le maggiori imposte dovute, i relativi interessi e le sanzioni correlate alla infedele dichiarazione in misura ridotta. Per effettuare il pagamento, occorre indicare nel modello F24 il codice atto riportato in alto a sinistra sulla comunicazione.

Incroci tra dati da 770, 730 e UNICO: in arrivo 90mila lettere per segnalare ai contribuenti possibili anomalie nei redditi 2012. Disponibile un'applicazione per il calcolo delle sanzioni e

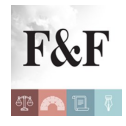

Incroci tra dati da 770, 730 e UNICO: in arrivo 90mila lettere per segnalare ai contribuenti possibili anomalie nei redditi 2012. Disponibile un'applicazione per il calcolo delle sanzioni e degli interessi da ravvedimento

Per informazioni relative al contenuto della comunicazione o per fornire precisazioni utili a eliminare l'incongruenza segnalata, nel caso in cui il contribuente ritenga che i dati originariamente riportati nella dichiarazione dei redditi siano corretti, sono invece a disposizione i **numeri 848.800.444, da telefono fisso** (tariffa urbana a tempo) e **06/96668907, da cellulare** (costo in base al piano tariffario applicato dal proprio gestore), dal lunedì al venerdì dalle 9 alle 17. In entrambi i casi occorre selezionare l'opzione "servizi con operatore > comunicazione accertamento".

In alternativa, è possibile contattare uno degli Uffici Territoriali della Direzione Provinciale dell'Agenzia delle Entrate o utilizzare Civis, il canale di assistenza dedicato agli utenti dei servizi telematici, che consente di inviare in formato elettronico gli eventuali documenti utili.

#### **Tutti gli** *step* **per ravvedersi**

Grazie a questa nuova e più avanzata forma di comunicazione con il Fisco, i contribuenti che riceveranno la lettera potranno regolarizzare gli errori e le omissioni eventualmente commesse con le modalità previste dall'istituto del ravvedimento operoso (articolo 13 del D.Lgs. n. 472/1997).

Per le tipologie di anomalie indicate nella tabella riportata sopra, è possibile fruire della sanzione ridotta pari al 15% della maggiore imposta determinata (ossia un sesto della sanzione minima – 90% – prevista in caso di infedele dichiarazione).

Proprio per agevolare il contribuente nel calcolo delle sanzioni e degli interessi dovuti l'Agenzia mette a disposizione da oggi sul proprio sito un programma di ausilio gratuito denominato **"***Calcolo di sanzioni e interessi del ravvedimento***".** Lo strumento è raggiungibile online al seguente percorso: [home – servizi online – servizi fiscali – servizi senza](http://www.agenziaentrate.gov.it/wps/content/nsilib/nsi/home/servizi+online/servizi+fiscali/servizi+fiscali+senza+reg/calcolo+di+sanzioni+e+interessi+del+ravvedimento) [registrazione](http://www.agenziaentrate.gov.it/wps/content/nsilib/nsi/home/servizi+online/servizi+fiscali/servizi+fiscali+senza+reg/calcolo+di+sanzioni+e+interessi+del+ravvedimento). L'applicazione non consente di quantificare gli importi dovuti per il ravvedimento da infedele dichiarazione per Irap e Iva, né le sanzioni ridotte da ravvedimento in presenza di "violazioni prodromiche". (Così, comunicato stampa Agenzia delle entrate del 14 settembre 2016)

Incroci tra dati da 770, 730 e UNICO: in arrivo 90mila lettere per segnalare ai contribuenti possibili anomalie nei redditi 2012. Disponibile un'applicazione per il calcolo delle sanzioni e